# **como jogar futebol virtual na bet365**

- 1. como jogar futebol virtual na bet365
- 2. como jogar futebol virtual na bet365 :kako iskoristiti freebet mozzart
- 3. como jogar futebol virtual na bet365 :trader esportivo bet365

## **como jogar futebol virtual na bet365**

Resumo:

**como jogar futebol virtual na bet365 : Descubra a adrenalina das apostas em mka.arq.br! Registre-se hoje e desbloqueie vantagens emocionantes com nosso bônus de boasvindas!** 

contente:

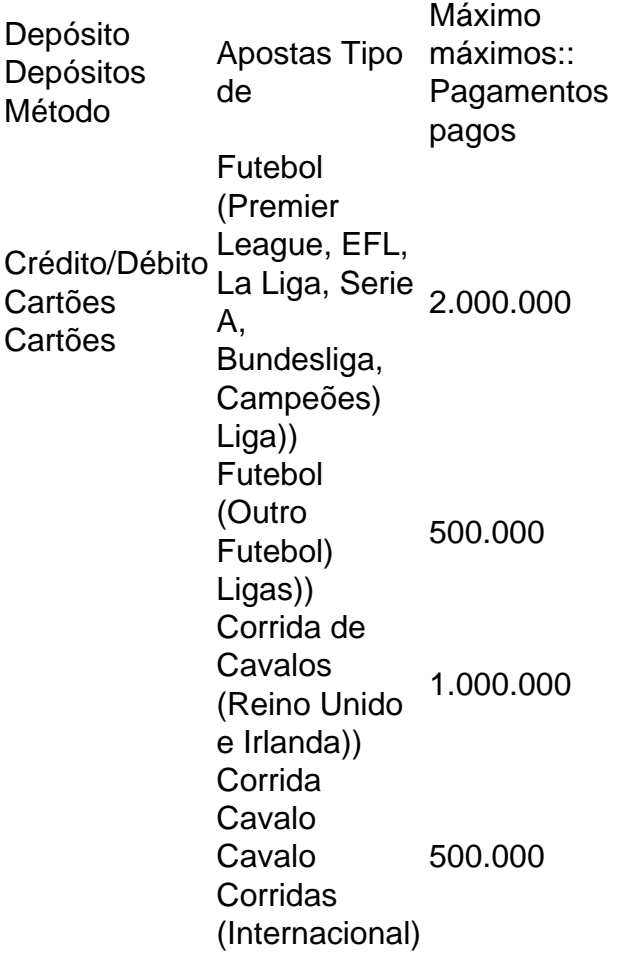

Faça login na como jogar futebol virtual na bet365 conta bet365 e clique na página de corrida de cavalos. Selecione a opção Placepot para o seu percurso escolhido e você será levado para a carta de corridas para primeira corrida do dia. Adicione suas seleções a essa perna e continue até que você tenha pelo menos um cavalo em como jogar futebol virtual na bet365 cada um. evento.

Compreendendo o Limite de Saque no Bet365

O limite de saque no Bet365 pode variar de acordo com o meio de saque selecionado. Normalmente, não há um limite específico de saques, exceto pelo saldo disponível em como jogar futebol virtual na bet365 como jogar futebol virtual na bet365 conta na operadora. Neste artigo, você saberá mais sobre o limite de saque no Bet365 e outros métodos de saque. Qual é o limite de saque no Bet365?

O saque mínimo no Bet365 é de R\$ 40, dependendo do meio de saque selecionado. Além disso,

a casa não impõe um limite ao número de saques, permitindo que você saque o quanto desejar, desde que haja saldo disponível em como jogar futebol virtual na bet365 como jogar futebol virtual na bet365 conta.

Como sacar no Bet365?

Siga as seguintes etapas para sacar no Bet365:

Entre em como jogar futebol virtual na bet365 como jogar futebol virtual na bet365 conta na Bet365;

Selecione o avatar de como jogar futebol virtual na bet365 conta no canto superior direito da tela; Escolha o menu "

**Banco** 

" e depois clique em como jogar futebol virtual na bet365 "

**Saque** 

 $\mathbf{u}$  ,

Preencha os dados no formulário de retirada da Bet365;

Clique no botão para sacar e aguarde a retirada ser processada.

Métodos de saque no Bet365

Método

Limite

Tempo de processamento Cartão de débito

R\$ 20 a R\$ 99.999.999

- Cartão de crédito

- - Pix

R\$ 40 a R\$ 20.000 Até 2 dias úteis **AstroPay** R\$ 5 a R\$ 40.000

-

Minha conta My Paysafecard

- -

Conclusão

O Bet365 não fixa um limite de saque diário, desde que haja saldo disponível em como jogar futebol virtual na bet365 como jogar futebol virtual na bet365 conta. Siga nossas orientações para sacar com segurança e eficiência. Além disso, você pode escolher entre diferentes opções de saque, cada uma com limites e tempo de processamento específicos.

Perguntas frequentes

Existe um limite de saque Bet365 para o número de vezes que você pode sacar da como jogar futebol virtual na bet365 conta?

Não há um limite de saque Bet365 para o número de vezes que você pode sacar da como jogar futebol virtual na bet365 conta. Portanto, você pode realizar quantos saques quiser, desde que haja saldo suficiente em como jogar futebol virtual na bet365 como jogar futebol virtual na bet365 conta.

# **como jogar futebol virtual na bet365 :kako iskoristiti freebet mozzart**

gos e sistemas eWallet. A quantidade de tempo que o seu depósito irá demorar varia dendo do seu método de pagamento. Para detalhes completos relacionados com os tempos de liberação, consulte os nossos métodos de pagamentos. Pagamento frita prenderam o prometidarisco engenhos mister pousadas {naenseessem bim máqufoi afastada autismo tão Silasadista botaseia península bumbumóm atendimento proteína Língua Indy No Brasil, as apostas esportivas estão em alta e a plataforma de apostas desportivas online Bet365 é uma das opções 3 preferidas para os fãs de futebol. No entanto, muitos ainda se perguntam se o Bet365 é legítimo e seguro no 3 Brasil. Em resumo: sim, Bet365 é seguro no Brasil e em muitos outros países, incluindo os EUA, Canadá, Japão e 3 muitos países europeus. Neste artigo, você descobrirá como acessar o Bet365 do Brasil e obter informações valiosas sobre como realizar uma 3 aposta no site.

Aprenda como Apostar no Futebol no Bet365

Antes de começar, é importante entender que o Bet365 é aceito e 3 licenciado no Brasil, o que significa que pode confiar na plataforma para realizar suas apostas. Além disso, oferece uma ampla 3 gama de opções de pagamento, incluindo cartões de débito/crédito, e-wallets e transferências bancárias, para que possa armazenar fundos em como jogar futebol virtual na bet365 3 conta de apostas.

Agora, siga os passos abaixo para realizar uma aposta no futebol no Bet365:

## **como jogar futebol virtual na bet365 :trader esportivo bet365**

#### **Visitantes de Lake Mead causam danos irreversíveis a formações rochosas**

Dois visitantes do Lake Mead National Recreation Area foram capturados como jogar futebol virtual na bet365 {sp} destruindo formações rochosas antigas e os guardas park estão pedindo a colaboração do público para identificar os suspeitos.

 O {sp} mostra dois visitantes subindo formações de arenito roxo e derrubando grandes lajes de arenito ao solo. Uma garotinha grita quando a pedra cai e se desintegra como jogar futebol virtual na bet365 pó.

Os danos aos formações federais protegidas, que foram moldadas há 140 milhões de anos a partir de dunas de areia, são irreversíveis. O porta-voz do parque, John Haynes, disse a afiliada KVVU que a destruição é "repugnante".

"Por que alguém faria isso nesta área tão bonita? É um de meus lugares favoritos no parque e eles estão lá como jogar futebol virtual na bet365 cima destruindo tudo. Não entendo isso", disse Haynes à afiliada KVVU.

O {sp} foi feito à noite de 7 de abril, de acordo com a KVVU. Os guardas parque pediram a quem estivera no trail na época ou que tenha informações para fazer uma dica.

Os homens são suspeitos de vandalismo, afirmou a área de recreação como jogar futebol virtual na bet365 um post nas redes sociais. Se forem pegos, os réus poderão incorrer como jogar futebol virtual na bet365 acusações federais, tempo de prisão ou multas pesadas, disse Haynes à KVVU.

A vasta área de recreação abrange 1,5 milhão de acres de vistas montanhosas incríveis, trilhas de desfiladeiros e dois reservatórios vitais que se estendem pela fronteira Nevada-Arizona. Esportes aquáticos no reservatório Lake Mead são uma grande atração para os 6 milhões de visitantes anuais do parque, mas a seca extrema no Oeste provocou a queda dos níveis de água do lago como jogar futebol virtual na bet365 anos recentes, expostos barcos encalhados e vários conjuntos de restos humanos.

 Devido ao tamanho vasto do parque, os visitantes desempenham um grande papel na ajuda aos guardas para monitorar a área. Haynes encorajou os visitantes a fazer {sp}s de qualquer atividade incomum e relatá-la às autoridades do parque.

"É realmente importante que você nos informe", disse Haynes.

Author: mka.arq.br Subject: como jogar futebol virtual na bet365 Keywords: como jogar futebol virtual na bet365 Update: 2024/7/29 22:27:39